# Servitude AC3

**Réserves naturelles et périmètres de protection autour des réserves naturelles**

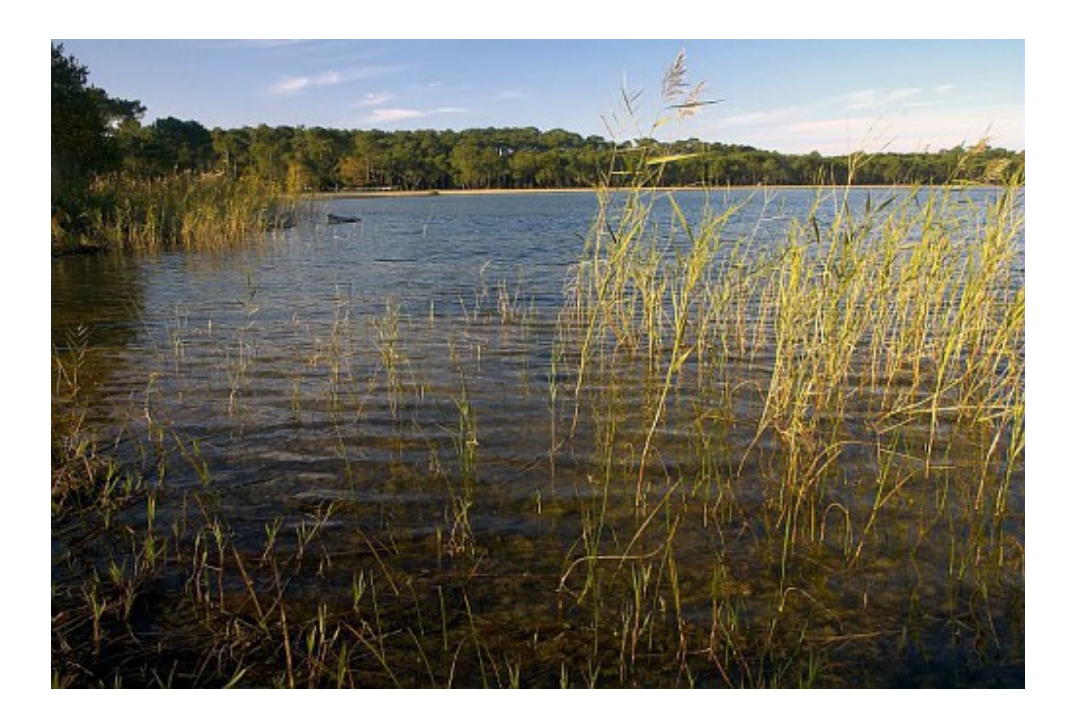

Sous-Direction de la Qualité du cadre de Vie et période des réserves naturelles Direction de l'Habitat, de l'Urbanisme et des Paysages Date 31/08/15

© MEDDE - Laurent Mignaux

# **SERVITUDES DE TYPE AC3**

# **RESERVES NATURELLES ET PERIMETRES DE PROTECTION AUTOUR DES RESERVES NATURELLES**

Servitudes reportées dans la liste des servitudes d'utilité publique mentionnées aux articles

R. 151-51 et R. 161-8 du code de l'urbanisme :

**I – Servitudes relatives à la conservation du patrimoine A – Patrimoine naturel d) Réserves naturelles et parcs nationaux**

# **1 - Fondements juridiques**

# **1.1 - Définition**

Des parties du territoire d'une ou de plusieurs communes peuvent être classées en réserve naturelle lorsque la conservation de la faune, de la flore, du sol, des eaux, des gisements de minéraux et de fossiles et, en général, du milieu naturel présente une importance particulière ou qu'il convient de les soustraire à toute intervention artificielle susceptible de les dégrader.

On distingue trois types de réserves naturelles :

- les réserves naturelles nationales ;
- les réserves naturelles régionales ;
- les réserves naturelles de la collectivité territoriale de Corse.

Des périmètres de protection peuvent être institués autour des réserves naturelles.

Les réserves naturelles créées en application de l'article 8 bis de la loi du 2 mai 1930 sont soumises aux dispositions relatives aux réserves naturelles fixées aux articles L. 332-1 et suivants du code de l'environnement.

Les réserves naturelles volontaires agréées à la date d'entrée en vigueur de la loi n° 2002-276 du 27 février 2002 relative à la démocratie de proximité sont devenues des réserves naturelles régionales ou, en Corse, des réserves naturelles de la collectivité territoriale de Corse, sauf si les propriétaires s'y sont opposés.

# **1.1.1 - Réserves naturelles**

#### **Dispositions communes**

L'acte de classement d'une réserve naturelle peut soumettre à un régime particulier ou interdire à l'intérieur de la réserve toute action susceptible de nuire au développement naturel de la faune et de la flore, au patrimoine géologique et, plus généralement, d'altérer le caractère de ladite réserve.

Peuvent notamment être réglementés ou interdits : la chasse, la pêche, les activités agricoles, forestières, pastorales, industrielles, commerciales, sportives et touristiques, l'exécution de travaux publics ou privés, l'utilisation des eaux, la circulation ou le stationnement des personnes, des véhicules et des animaux.

À compter du jour où l'autorité administrative compétente notifie au propriétaire intéressé son intention de constituer une réserve naturelle, aucune modification ne peut être apportée à l'état des lieux ou à leur aspect pendant un délai de quinze mois, sauf autorisation spéciale de l'autorité administrative compétente et sous réserve de l'exploitation des fonds ruraux selon les pratiques antérieures. Ce délai est renouvelable une fois par décision de l'autorité compétente à condition que les premières consultations ou l'enquête publique aient commencé.

Les territoires classés en réserve naturelle ne peuvent être ni détruits ni modifiés dans leur état ou dans leur aspect, sauf autorisation spéciale de l'autorité compétente. Toutefois, les travaux urgents indispensables à la sécurité des biens ou des personnes peuvent être réalisés après information de l'autorité compétente, sans préjudice de leur régularisation ultérieure.

Nul ne peut acquérir par prescription, sur une réserve naturelle, des droits de nature à modifier son caractère ou à changer l'aspect des lieux. Une servitude ne peut être établie par convention dans une réserve naturelle qu'avec l'accord de l'autorité compétente.

La publicité est interdite dans les réserves naturelles.

Sur le territoire d'une réserve naturelle, il est fait obligation d'enfouissement des réseaux électriques ou téléphoniques ou, pour les lignes électriques d'une tension inférieure à 19 000 volts, d'utilisation de techniques de réseaux torsadés en façade d'habitation, lors de la création de lignes électriques nouvelles ou de réseaux téléphoniques nouveaux. Lorsque des nécessités techniques impératives ou des contraintes topographiques rendent l'enfouissement impossible, ou bien lorsque les impacts de cet enfouissement sont jugés supérieurs à ceux d'une pose de ligne aérienne, il peut être dérogé à titre exceptionnel à cette interdiction par arrêté conjoint du ministre chargé de l'énergie ou des télécommunications et du ministre chargé de l'environnement.

Les effets du classement suivent le territoire classé, en quelque main qu'il passe. Quiconque aliène, loue ou concède un territoire classé en réserve naturelle est tenu de faire connaître à l'acquéreur, locataire ou concessionnaire, l'existence du classement. Toute aliénation d'un immeuble situé dans une réserve naturelle doit être notifiée, dans les quinze jours, à l'autorité administrative compétente par le notaire du cédant ou par la personne qui l'a consentie.

Lorsque le classement comporte des prescriptions de nature à modifier l'état ou l'utilisation antérieure des lieux déterminant un préjudice direct, matériel et certain, il donne droit à une indemnité au profit des propriétaires, des titulaires de droits réels ou de leurs ayants droit.

#### **Dispositions particulières**

Dans les seules réserves naturelles nationales, les activités minières, l'extraction de matériaux concessibles ou non ainsi que le survol de la réserve peuvent être réglementés ou interdits.

# **1.1.2 - Périmètres de protection autour des réserves naturelles**

À l'intérieur des périmètres de protection, des prescriptions peuvent soumettre à un régime particulier ou interdire toute action susceptible d'altérer le caractère ou de porter atteinte à l'état ou l'aspect de la réserve naturelle. Ces prescriptions concernent tout ou partie des actions suivantes :

- toute action susceptible de nuire au développement naturel de la faune et de la flore, au patrimoine géologique et, plus généralement, d'altérer le caractère de ladite réserve, notamment la chasse, la pêche, les activités agricoles, forestières, pastorales, industrielles, commerciales, sportives et touristiques, l'exécution de travaux publics ou privés, l'utilisation des eaux, la circulation ou le stationnement des personnes, des véhicules et des animaux ;

- les activités minières, l'extraction de matériaux concessibles ou non ainsi que le survol dans les seuls périmètres de protection institués autour des réserves naturelles nationales.

Les effets du classement suivent le territoire classé, en quelque main qu'il passe. Quiconque aliène, loue ou concède un territoire classé en périmètre de protection autour d'une réserve naturelle est tenu de faire connaître à l'acquéreur, locataire ou concessionnaire, l'existence du classement. Toute aliénation d'un immeuble situé dans un périmètre de protection autour d'une réserve naturelle doit être notifiée, dans les quinze jours, à l'autorité administrative compétente par le notaire du cédant ou par la personne qui l'a consentie.

# **1.2 - Références législatives et réglementaires**

#### **Anciens textes :**

Article 8 bis de la loi du 2 mai 1930 ayant pour objet de réorganiser la protection des monuments naturels et des sites de caractère artistique, historique, scientifique, légendaire ou pittoresque ;

Loi n° 76-629 du 10 juillet 1976 relative à la protection de la nature et décret d'application n°77- 1298 du 25 novembre 1977 concernant les réserves naturelles ;

Articles L. 242-1 et suivants et R. 242-1 et suivants du nouveau code rural.

#### **Textes en vigueur :**

Articles L. 332-1 à L. 332-27 et R. 332-1 et suivants du code de l'environnement. -articles relatifs aux TAAF: L 640-1 et R 643-1 à R 643-3 du code de l'environnement. -articles relatifs à Mayotte: L 653-3 et R 653-1 du code de l'environnement

# **1.3 - Procédures d'instauration, de modification et de suppression**

## **1.3.1 - Réserves naturelles**

#### **Réserves naturelles nationales**

**1.** Initiative du ministre chargé de la protection de la nature. Après consultation du Conseil national de la protection de la nature, saisine du préfet du projet de classement d'un territoire en réserve naturelle pour engager les consultations nécessaires.

**2.** Projet de création soumis à l'accord du ou des propriétaires concernés.

Notification aux propriétaires ou titulaires de droits réels intéressés de l'arrêté préfectoral de mise en l'enquête et d'une lettre précisant les parcelles concernées. (Elle n'est pas réalisée à chaque fois, son absence est sans influence sur la légalité du décret de classement.)

**3.** Enquête publique réalisée conformément au chapitre III du titre II du livre Ier du code de l'environnement et dossier soumis pour avis :

- aux administrations civiles et militaires intéressées ;

- à l'Office national des forêts lorsque le projet de réserve inclut des terrains relevant du régime forestier ;

- au préfet maritime lorsque le projet comporte une partie maritime ;
- aux collectivités locales intéressées ;
- aux comités de massif dans les zones de montagne.

**4. S**ur la base du rapport d'enquête publique et des avis recueillis, consultation de la commission départementale de la nature, des paysages et des sites et si incidence sur les sports de nature.consultation de la commission départementale des espaces, sites et itinéraires relatifs aux sports de nature

**5.** Transmission du dossier au ministre chargé de la protection de la nature.

**6.** Dossier soumis pour avis :

- au Conseil national de la protection de la nature ;

- aux ministres chargés de l'agriculture, de la défense, du budget, de l'urbanisme, des transports, de l'industrie et des mines.

**7.** Dossier soumis pour accord :

- au ministre affectataire et au ministre chargé du domaine lorsque tout ou partie du territoire de la réserve projetée est inclus dans le domaine de l'État ;

- au ministre chargé de la forêt lorsque le classement intéresse une forêt relevant du régime forestier au titre des dispositions du 1° de l'article L. 111-1 du code forestier ;

- au ministre de la défense et au ministre chargé de l'aviation civile lorsque le classement entraîne des contraintes pour le survol du territoire ;

- au ministre de la défense et au ministre chargé de la mer lorsque le classement intéresse les eaux territoriales.

**8.** Décision de classement prononcée par décret simple ou décret en Conseil d'État si désaccord d'un ou plusieurs propriétaires ou titulaires de droits réels.

**9.** Mesures de publicité et notification aux propriétaires et aux titulaires de droits réels.

**10.** Annexion au plan local d'urbanisme

#### **Réserves naturelles régionales**

- **1.** Initiative du conseil régional ou à la demande des propriétaires concernés ;
- **2.** Projet de création soumis à l'information et consultation du public ;
- **3.** Projet de création transmis pour avis :
	- au Préfet de région ;
- au conseil scientifique régional du patrimoine naturel ;
- aux collectivités locales intéressées ;
- aux comités de massif dans les zones de montagne.

**4.** Publication par voie électronique sur le site internet de la région du bilan de la consultation du public et des avis recueillis après celle-ci ainsi que l'exposé des principales modifications apportées en conséquence au projet ou des raisons qui ont conduit à son maintien ;

**5.** Projet de création soumis à l'accord du ou des propriétaires concernés ;

Notification aux propriétaires intéressés de l'arrêté préfectoral de mise à l'enquête et d'une lettre précisant les parcelles concernées.

**6.** Enquête publique réalisée conformément au chapitre III du titre II du livre Ier du code de l'environnement ;

Si accord écrit des propriétaires concernés, le président du conseil régional peut se dispenser de procéder à l'enquête publique.

**7.** Décision de classement prononcée par délibération du conseil régional ou, en cas de désaccord d'un ou plusieurs propriétaires, par décret en Conseil d'État après délibération du conseil régional sur le projet de création ;

- **8.** Mesures de publicité et notification aux propriétaires et aux titulaires de droits réels ;
- **9.** Annexion au plan local d'urbanisme.

#### **Réserves naturelles de la collectivité territoriale de Corse**

**1.** Initiative de la collectivité territoriale de Corse :

Le représentant de l'État peut demander à la collectivité territoriale de Corse de procéder au classement d'une réserve naturelle afin d'assurer la mise en œuvre d'une réglementation européenne ou d'une obligation résultant d'une convention internationale. Si l'Assemblée de Corse décide d'accéder à la demande de l'État, il est procédé comme pour le classement d'une réserve naturelle à l'initiative de la collectivité. Dans le cas contraire, l'État procède comme pour le classement d'une réserve naturelle nationale.

- **2.** Projet de création soumis à l'information et consultation du public :
- **3.** Projet de création transmis pour avis :

- au Préfet de Corse qui consulte les administrations civiles et militaires affectataires d'un domaine concerné par le projet, l'Office national des forêts lorsque le projet porte sur des forêts relevant du régime forestier et le préfet maritime lorsqu'il comporte une partie maritime ;

- au conseil scientifique régional du patrimoine naturel ;
- aux collectivités locales intéressées ;
- aux comités de massif dans les zones de montagne.

**4.** Publication par voie électronique sur le site internet de la collectivité territoriale de Corse du bilan de la consultation du public et des avis recueillis après celle-ci ainsi que l'exposé des principales modifications apportées en conséquence au projet ou des raisons qui ont conduit à son maintien ;

**5.** Projet de création soumis à l'accord du ou des propriétaires concernés ; Notification aux propriétaires intéressés de la décision de mise à l'enquête et d'une lettre précisant les parcelles concernées.

**6.** Enquête publique réalisée conformément au chapitre III du titre II du livre Ier du code de l'environnement ;

Si accord écrit des propriétaires concernés, le président du conseil exécutif de Corse peut se dispenser de procéder à l'enquête publique.

**7.** Décision de classement prononcée par délibération de l'Assemblée de Corse ou, en cas de désaccord d'un ou plusieurs propriétaires, par décret en Conseil d'État après délibération de l'Assemblée de Corse sur le projet de création ;

**8.** Mesures de publicité et notification aux propriétaires et aux titulaires de droits réels ;

**9.** Annexion au plan local d'urbanisme.

#### **Déclassement total ou partiel, extension du périmètre et modification de la réglementation**

 Réserve naturelle nationale : Modalités d'enquête et de consultation et mesures de publicité identiques à celles qui régissent les décisions de classement.

L'extension du périmètre ou la modification de la réglementation est prononcée par décret. Elle est prononcée par décret en Conseil d'État en cas de désaccord d'un ou plusieurs propriétaires ou titulaires de droits réels.

Le déclassement est prononcé par décret en Conseil d'État après enquête publique.

 Réserve naturelle régionale : Modalités de consultation et mesures de publicité identiques à celles qui régissent les décisions de classement.

L'extension du périmètre ou la modification de la réglementation d'une réserve classée par délibération du conseil régional est prononcée dans les mêmes formes. Toutefois, en cas de désaccord d'un ou plusieurs propriétaires ou titulaires de droits réels sur la mesure envisagée, ainsi que dans le cas où la réserve a été classée par décret en Conseil d'État, la décision est prise par décret en Conseil d'État, après enquête publique.

Le déclassement est prononcé après enquête publique par délibération du conseil régional.

 Réserve naturelle de la collectivité territoriale de Corse : Modalités de consultation et mesures de publicité identiques à celles qui régissent les décisions de classement.

Pour une réserve classée par la CTC, l'extension ou la modification de la réglementation est prononcée par délibération de l'Assemblée de Corse et, en cas de désaccord d'un ou plusieurs propriétaires ou titulaires de droits réels, par décret en Conseil d'État après enquête publique. Lorsque la réserve naturelle a été classée à la demande de l'État, l'extension ou la modification de la réglementation est soumise à l'accord du préfet de Corse.

Le déclassement est prononcé par délibération de l'Assemblée de Corse après enquête publique. Lorsque la réserve naturelle a été classée à la demande de l'État, il est soumis à l'accord du préfet de Corse.

L'extension ou la modification de la réglementation d'une réserve naturelle classée en Corse par l'État, son déclassement partiel ou total, sont prononcées dans les conditions prévues pour les réserves naturelles nationales.

# **1.3.2 - Périmètres de protection autour des réserves naturelles**

Le conseil régional, pour les réserves naturelles régionales, ou le représentant de l'État, pour les réserves naturelles nationales, peut instituer des périmètres de protection autour de ces réserves. En Corse, la décision relève de l'Assemblée de Corse lorsque la collectivité territoriale a pris la décision de classement.

Ces périmètres sont créés après enquête publique réalisée conformément au chapitre III du titre II du livre Ier du présent code sur proposition ou après accord des conseils municipaux.

# **1.4 - Logique d'établissement**

## **1.4.1 - Les générateurs**

La réserve classée.

## **1.4.2 - Les assiettes**

Les parcelles identifiées dans le plan de délimitation ou la liste parcellaire de la réserve naturelle et, le cas échéant, du périmètre de protection.

# **1.5 - Identification des référents**

# **1.5.1 - Gestion de la catégorie de SUP**

- Ministre de l'Écologie et du Développement Durable : institue les réserves nationales

- Directions Régionales de l'Environnement, de l'Aménagement et du Logement : numérisent les réserves nationales

- Préfectures : instituent les périmètres de protection
- Conseils Régionaux : instituent et numérisent les réserves régionales

- Muséum National d'Histoire Naturelle : désigné par le code de l'environnement comme responsable scientifique de l'inventaire du patrimoine naturel et a été désigné par la DEB comme coordonnateur et dépositaire des couches géographiques numériques « réserves naturelles » et « cœur de parc national » dans le cadre de la base nationale des espaces protégés.

- Réserves naturelles de France : association gérant un site internet regroupant l'ensemble des réserves naturelles (site mentionnant les coordonnées du gestionnaire de chaque site)

- La collectivité territoriale de Corse : Institue et numérise les réserves naturelles de Corse.

## **1.5.2 - Référent métier**

Ministère de l'Écologie et du Développement Durable et de l'Énergie Bureau métier : Bureau des parcs nationaux et des réserves : DGALN/DEB/EN1 Contact : En1.En.Deb.Dgaln@developpement-durable.gouv.fr

# **1.6 - Restriction Défense**

Aucune restriction Défense pour cette catégorie de servitude. La SUP peut être diffusée, visible et téléchargeable dans la totalité de ses détails.

# **2 - Processus de numérisation**

# **2.1 - Responsable de la numérisation**

La responsabilité de la numérisation pour les SUP de la catégorie AC3 est répartie de la façon suivante :

- Pour les réserves nationales, le responsable de la numérisation est la DREAL (DEAL) (potentiellement en lien avec les DDT(M)) ;
- Pour les réserves régionales, le responsable de la numérisation est le Conseil Régional et la transmission des données implique RNF :
	- RNF centralise les informations concernant les réserves naturelles régionales (RNR) et les transmets au MNHN ;
- Pour les réserves naturelles de Corse, le responsable de la numérisation est la collectivité territoriale de Corse.

**Le Muséum National d'Histoire Naturelle** a été désigné par le code de l'environnement comme responsable scientifique de l'inventaire du patrimoine naturel et a été désigné par la direction de l'eau et de la biodiversité (DEB) comme coordonnateur et dépositaire des couches géographiques numériques « réserves naturelles » et « cœur de parc national » dans le cadre de la base des espaces protégés.

Le MNHN est responsable de la validation des données numérisées.

# **2.2 - Processus de numérisation et de téléversement**

Le processus décrit ci-dessous concerne la numérisation de nouvelles données dans le cadre d'une actualisation des données liées à une ancienne réserve naturelle ou de l'instauration d'une nouvelle réserve. Le travail effectué sur les SUP de la catégorie AC3 qui ont déjà été numérisées et transmises au MNHN, selon la [circulaire du 15 février 2013 relative à l'actualisation de la base](http://circulaire.legifrance.gouv.fr/pdf/2013/02/cir_36544.pdf) [nationale des espaces protégés](http://circulaire.legifrance.gouv.fr/pdf/2013/02/cir_36544.pdf) convient à la publication de cette catégorie de SUP dans le Géoportail de l'urbanisme et n'est donc pas à effectuer de nouveau.

Pour l'institution d'une nouvelle réserve, le responsable de la validation aura préalablement averti le responsable de la numérisation.

#### **1 Récupérer les données existantes**

À noter

**Attention : aucune SUP ne peut être publiée dans le Géoportail de l'urbanisme, ou communiquée via le porter à connaissance, sans son acte générateur.**

Quand il ne les a pas en sa possession, le responsable de la numérisation collecte les données (couches géographiques et actes).

Le responsable de la numérisation peut s'adresser aux DDT afin de savoir si des données ont été numérisées au standard COVADIS « espaces naturels protégés » (ENP) ou dans un autre format convertible. Même si ces données ne sont pas au bon format, elles pourront éventuellement être utilisées pour la numérisation de la SUP.

#### **2 Compléter les données**

S'il ne les a pas en sa possession, le responsable de la numérisation collecte les actes instituant la SUP et numérise les actes non encore dématérialisés.

Pour les actes concernant les réserves nationales : décrets publiés au journal officiel.

Pour les actes concernant les réserves régionales : délibérations détenues par le conseil régional ou décrets en conseil d'État publiés au journal officiel.

Pour les actes concernant les réserves régionale de Corse : délibérations détenues par l'assemblée de Corse ou décrets en conseil d'État publiés au journal officiel.

#### **3 Produire la SUP au format numérique**

Les données sont numérisées par le responsable de la numérisation en respectant le standard COVADIS ENP (version publiée en avril 2013).

#### **4 Téléverser la SUP dans l'INPN**

Le responsable de la numérisation adresse la SUP au MNHN en respectant le standard COVADIS ENP.

#### **5 Vérifier la numérisation de la SUP**

**Attention : Aucune SUP ne pourra être téléversée dans Géo-IDE ou publiée sur le Géoportail de l'urbanisme avant la vérification et la validation de la cohérence de la donnée numérisée par rapport à la base légale.** 

Le MNHN vérifie les informations reçues des niveaux régionaux ou RNF, et valide les informations en lien avec les responsables de la numérisation.

Le responsable de la validation engage sa responsabilité. Il doit s'assurer de la présence de l'acte générateur et de la conformité de la représentation graphique avec cet acte.

#### **6 Convertir les données et réaliser la fiche de métadonnées**

Le MNHN effectue les mises au format puis réalise la fiche de métadonnées en respectant les consignes de saisie des métadonnées établies par le standard CNIG (cf. § Bases méthodologiques de numérisation).

#### **7 Tester la conformité de la numérisation au standard CNIG**

Le MNHN téléverse la SUP dans le GPU et réalise le contrôle selon le standard CNIG.

#### **8 Publier la SUP dans le GPU**

Le MNHN, désigné comme autorité compétente, publie la SUP dans le GPU.

# **2.3 - Fréquence de la numérisation**

Chaque SUP nouvellement créée doit être numérisée dans les meilleurs délais et dans tous les cas dans un délai maximum d'un an après la publication de l'acte l'instituant.

A partir de la création d'une nouvelle réserve, le MNHN met à disposition une nouvelle version des couches de SUP, selon les types de réserves naturelles, dans un délai maximum de :

- 4 mois dans le cas des réserves naturelles nationales (2 mois de numérisation + 2 mois de validation) ;
- 1 an dans le cas des réserves naturelles régionales et de la collectivité territoriale de Corse.

# **3 - Bases méthodologiques de numérisation**

# **3.1 - Ressources documentaires**

Les ressources concernant la numérisation suivant le Standard CNIG SUP sont disponibles sur la [page du CNIG dédiée à la dématérialisation des SUP et documents d'urbanisme.](http://cnig.gouv.fr/?page_id=2732)

# **3.2 - Définition géométrique**

# **3.2.1 - Les générateurs**

Le générateur est de type surfacique : contour de la réserve naturelle déterminé par un parcellaire décrit dans l'acte d'institution de la SUP et/ou par un plan de délimitation annexé.

#### **3.2.2 - Les assiettes**

L'assiette est de type surfacique : contour du périmètre de protection de la réserve naturelle déterminé par un parcellaire décrit dans l'acte d'institution de la SUP et/ou par un plan de délimitation annexé.

Remarque : le plus souvent pour cette servitude, le générateur et l'assiette se superposent et se confondent.

# **3.3 - Référentiels géographiques et niveau de précision**

Référentiels : Dans la mesure du possible, un référentiel parcellaire sera utilisé comme référentiel de saisie.

> Remarque : le classement d'un territoire en réserve naturelle peut affecter le domaine public maritime et les eaux territoriales françaises.

Précision : Échelle de saisie : le cadastre Métrique voire décamétrique pour les sites de grande emprise

# **3.4 - Méthodologie de numérisation**

# **3.4.1 - Numérisation du générateur**

**Nombre et types de générateurs possibles pour cette catégorie de SUP**

Une réserve peut être constituée par un ou plusieurs polygones.

Dans le cas d'une réserve multi-sites, chaque site pouvant être identifié par un toponyme doit constituer un générateur.

Le (ou les) générateur(s) doit(doivent) être du type polygone.

#### **Mode opératoire :**

Le générateur peut être importé depuis l'Inventaire National du Patrimoine Naturel (INPN) [\(http://inpn.mnhn.fr\)](http://inpn.mnhn.fr/)

Pour les conditions et précautions d'utilisation voir :<http://inpn.mnhn.fr/accueil/mentions-legales> Cependant les données les plus à jour sont à rechercher :

- à la DREAL pour les réserves nationales
- au Conseil régional pour les réserves régionales

#### **Numérisation :**

Spécificités de numérisation de la géométrie :

- dans le cas de contour imprécis, faire attention à ne pas empiéter sur une commune qui n'est pas concernée. Cela engendre des requêtes spatiales erronées.
- dans le cas d'une réserve inter-régionale : afin de ne pas téléverser 2 fois la même réserve sur le GPU, seule la DREAL responsable de la numérisation doit la téléverser.

#### **Spécificités de numérisation des informations descriptives :**

- attribut nomGen :
	- réserves avec un seul générateur : « AC3\_<nom abrégé de la réserve>\_gen » ex : « AC3 Saint-Nicolas des Glénan gen »
	- réserves avec plusieurs générateurs : « AC3\_<nom abrégé de la réserve>\_<nom du générateur>\_gen »
		- ex : « AC3 Landes du Cragou et du Vergam Landes du Cragou gen »
		- le nom du générateur peut être précédé du nom de la commune afin de faciliter la recherche du site
		- ex : « AC3\_Presqu'île de Crozon\_commune de Crozon\_site de Lostmarc'h gen »
- attribut typeGen : valeur unique : « Réserve naturelle »
	- attribut TYPE : 3 valeurs possibles :
		- « Réserve naturelle nationale »
		- « Réserve naturelle régionale »
		- « Réserve naturelle de Corse »

# **3.4.2 - Numérisation de l'assiette**

#### **Nombre et types d'assiettes possibles pour cette catégorie de SUP**

L'assiette peut être constituée par un ou plusieurs polygones. L'(ou les) assiettes(s) doit(doivent) être du type polygone.

#### **Identité géométrique de l'assiette et du générateur**

L'assiette est égale au générateur, sauf lorsqu'il y a un périmètre de protection. Dans ce cas, l'assiette englobe le générateur et le périmètre de protection.

#### **Spécificités de numérisation des informations descriptives :**

- attribut nomAss : « AC3 <nom abrégé de la réserve> <nom du générateur> ass »
- attribut typeAss : valeur unique : « Zone de protection »
- attribut modeGeoAss :
	- « Egale au générateur » s'il n'y a pas de périmètre de protection
	- « Digitalisation » s'il y a un périmètre de protection

## **3.4.3 - Numérisation des informations attributaires**

Valeurs particulières pour certains attributs :

- Table ACTE
	- reference :
		- dans le cas d'un décret, il s'agit du n° de décret (ex : 98-324)
- dans le cas d'un arrêté ministériel, il n'y a pas de référence
- dans le cas d'une réserve régionale , il s'agit du n° de délibération du Conseil Régional
- typeActe : dans le cas d'une délibération du Conseil Régional, saisir « Autre »
- Table SERVITUDE
	- idIntGest : saisir le code MNHN / INPN (ex : « FR3600010 »)
- Table GESTIONNAIRE
	- saisir le responsable de la numérisation (DREAL ou Conseil régional)

## **3.4.4 - Particularités de numérisation des actes**

Aucune particularité pour la catégorie AC3 : Les actes instituant les servitudes sont numérisés dans leur intégralité.

Une réserve pouvant faire l'objet de plusieurs actes, il faut ajouter la date de l'acte dans le nom du fichier pdf.

# **3.4.5 - Création de la fiche de métadonnées**

Se reporter aux « Consignes de saisie des métadonnées INSPIRE pour les servitudes d'utilité publique » disponibles sur la [page du CNIG dédiée à la dématérialisation des SUP et documents](http://cnig.gouv.fr/?page_id=2732) [d'urbanisme.](http://cnig.gouv.fr/?page_id=2732)

# **3.5 - Symbolisation**

Se reporter au **[Standard CNIG SUP](http://cnig.gouv.fr/?page_id=2732)** 

# **4 - Système d'information**

La SUP est accessible et téléchargeable dans les SI suivants :

- GéoIDE
- Géoportail de l'urbanisme

# **Ministère du Logement,<br>de l'Égalité des territoires** et de la Ruralité

Tél. 01 40 81 21 22 www.territoires.gouv.fr

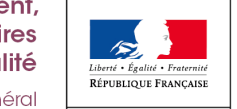

MINISTÈRE<sup>1</sup> dex **bu** Logement, i